## SAP ABAP table T578A {Medical Doctors}

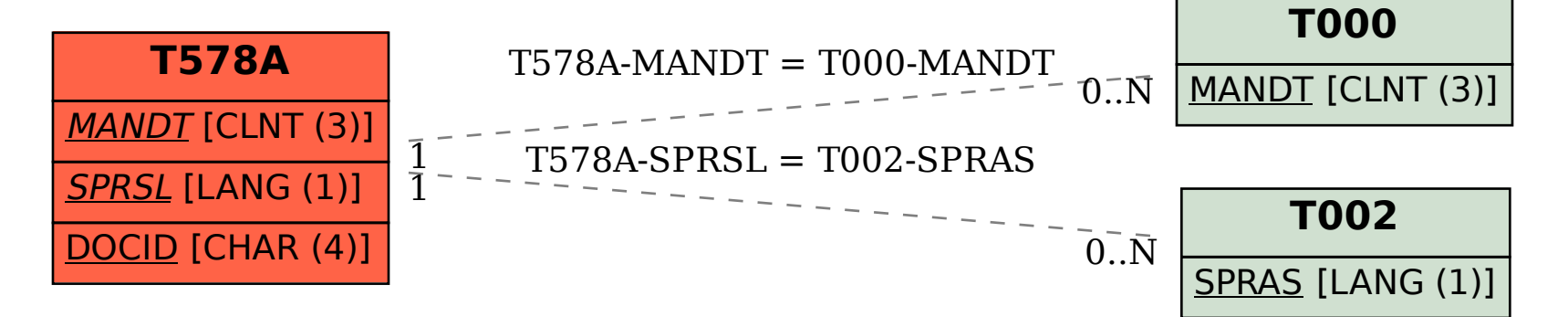